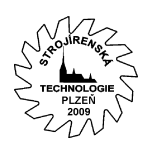

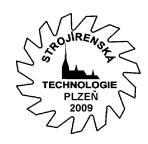

## **Optimalizace frézování lopatek axiálního ventilátoru s konstantním příčným profilem**

Ing. Jiří Vyšata Ph. D.

Hlavním cílem příspěvku je seznámit s řešením problémů třískového opracování lopatek axiálního ventilátoru s velmi nepříznivým štíhlostním poměrem (l:t) na CNC frézce Hermle typ U1130. Vedlejším cílem je též seznámit s podprogramem na profilování obrysu s využitím systému Heidenhain a jeho aplikací pro hrubování zmíněných lopatek.

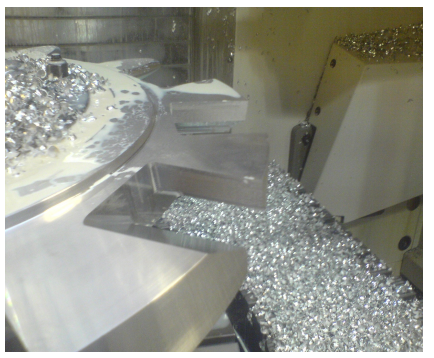

*Segmenty*

Jedná se o lopatky s konstantním profilem (po stránce geometrie i rozměru) a proto geometrická náročnost není vysoká. Lopatky mají však velmi nepříznivý štíhlostní poměr, jsou z hliníkové slitiny a navíc je kladen požadavek na vysokou kvalitu povrchu (Ra do 1.6μm) dosaženou přímo frézováním. Stroj Hermle typ U1130 je vhodný pro lehké vysokorychlostní obrábění, přičemž nemá příliš velkou tuhost. V našem případě je ovšem při obrábění slitiny hliníku dostatečná. Konstantní průřez dovoluje obrábět lopatku po vrstvách tak, že osa frézy je rovnoběžná s osou lopatky. Osy lopatek jsou radiály vůči ose ventilátoru a tak lze s výhodou využít pětiosé kinematiky stroje HERMLE s pouhým polohováním otočných os a frézováním ve 2½ D. Délka nástroje musí být dostatečná, nejen aby dosáhla až ke kořenu lopatky, ale také aby vřeteník nenarážel do obrobku. Jako nástroj byla vybrána fréza s výměnnými břitovými destičkami na obrábění lehkých slitin, ale místo standardního držáku jsme si museli vyrobit držák o větším průměru, abychom

získali větší tuhost nástroje. Nejslabším článkem soustavy stroj – nástroj – obrobek zůstal obrobek. Konečný tvar je tak štíhlý, že při finálním obrábění malého přídavku se lopatka rozkmitá i při libovolně nízkých řezných podmínkách. V případě obrábění bez předhrubování má lopatka sklon k rozkmitání a to i při běžných řezných podmínkách

v důsledku rozložení hmoty polotovaru (vetknutého nosníku). Před vlastním frézováním lopatek je třeba odfrézovat mezery, aby se nástroj nerozkmitával při frézování doplna a také aby na vnější straně nezůstávaly trojúhelníky neodfrézovaného materiálu, které by se mohly v určitý okamžik uvolnit a ohrozit nástroj nebo obrobek. Tak vzniknou polotovary lopatek jako segmenty rozšiřující se od paty v radiálním směru. Na konci lopatek tak vychází největší přídavek pro obrábění na čisto. Horší ale je, že polotovar tak tvoří nejužší částí patu vetknutého nosníku a naopak největší a tedy nejtěžsí část je na jeho konci. Kombinace těchto okolností způsobuje nejen snížení tuhosti, ale je také příčinou posunutí frekvenčního spektra samobuzených kmitů lopatky jakožto nosníku do nevýhodného rozsahu. Důsledkem skutečně bylo rozechvění a tudíž zhoršení kvality povrchu na koncích lopatek. Hrubování s konstantním přídavkem ale zase způsobí přílišnou štíhlost lopatky a problém se tím nevyřeší. Pro řešení bylo tedy přikročeno k hrubování s proměnlivým přídavkem, aby polotovar před konečným *Lopatka s proměnlivým* frézováním připomínal nosník stálé pevnosti, jehož průřez se směrem od vetknutí *přídavkem*zmenšuje a při zachování tuhosti se zmenšuje i přídavek a setrvačná hmota konce lopatky.

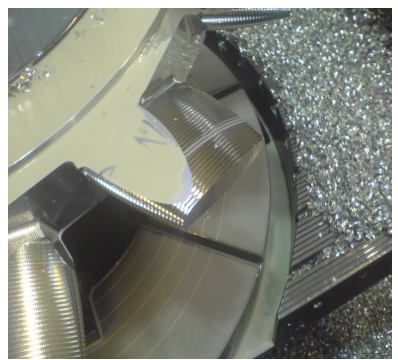

Tvar jsme aproximovali rádiusem a pro jeho realizaci využili podprogram pro profilování rádiusu podél obecné křivky, který jsme si již dříve vytvořili i s podprogramem na profilování úkosu. Obrys se zadává stejně jako u všech SL<sup>[1](#page-0-0)</sup> cyklů. Podprogram je realizován jako opakované volání cyklu 25 na vykonání jediné dráhy. Pomocí Q-parametrů podprogram ovšem pro každé opakování počítá novou hloubku a nový přídavek na stranu tak, aby nástroj se zadaným poloměrem

<span id="page-0-0"></span><sup>1</sup> SL cykly jsou interní cykly řídícího systému Heidenhain pro obrábění podél zadané křivky zapsané jako část NC kódu, ke které je přiřazeno návěští s konkrétním číslem křivky jako identifikátorem. Stroj tak může obrábět složité rovinné tvary a kapsy s využitím prostředků jaké má pro základní tvary – kruh a obdélník.

špiček postupně vytvořil požadovaný profil v rovině kolmé na zadaný obrys v každém bodě obrysu. Obě tyto průběžně počítané hodnoty mohou mohou být kladné i záporné. Z takto realizovaných rádiusů a úkosů včetně převislých lze sestavit libovolný tvar profilu (samozřejmě podle možností nástroje). V našem případě ovšem stačilo využít jediného rádiusu. Charakteristiky požadovaného úseku profilu se zadávají pomocí Q-parametrů podobně jako u standardních SL cyklů.

V případě rádiusu se jedná o polohu prvního bodu vůči definovanému obrysu, velikost požadovaného rádiusu, rádius špiček nástroje, úhel tečny v prvním bodě, úhel tečny v koncovém bodě. Oba úhly jsou definovány jako odklon od osy nástroje a jsou v rozsahu od -90° do 90°.

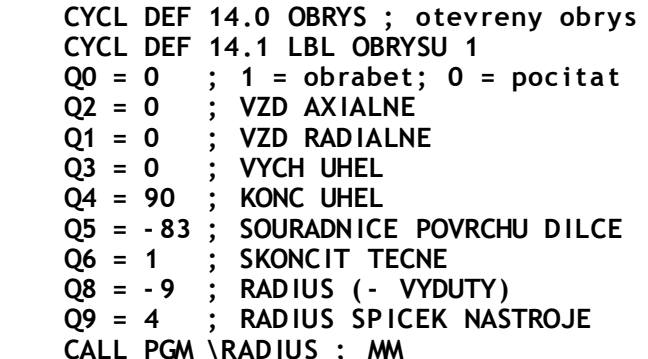

## *Zadání Q-parametrů před voláním podprogramu radius*

Záporné hodnoty jsou u převisu. Vyvolaný podprogram vyrobí žádaný úsek profilu (v našem případě rádius). Současně hlídá případné podříznutí na dně a v případě nevhodného zadání se zastaví a zobrazí hlášení vysvětlující jaké chyby jsme se v zadání dopustili. Domníváme se, že na podobném principu jako u našich podprogramů by v budoucnu mohly být cykly profilování podél zadaného obrysu obsaženy přímo v systému Heidenhain, čímž se rozšířily možnosti ručního programování, jehož předností stále ještě je snadné korigování rozměrů přímo na stroji při opakované výrobě.

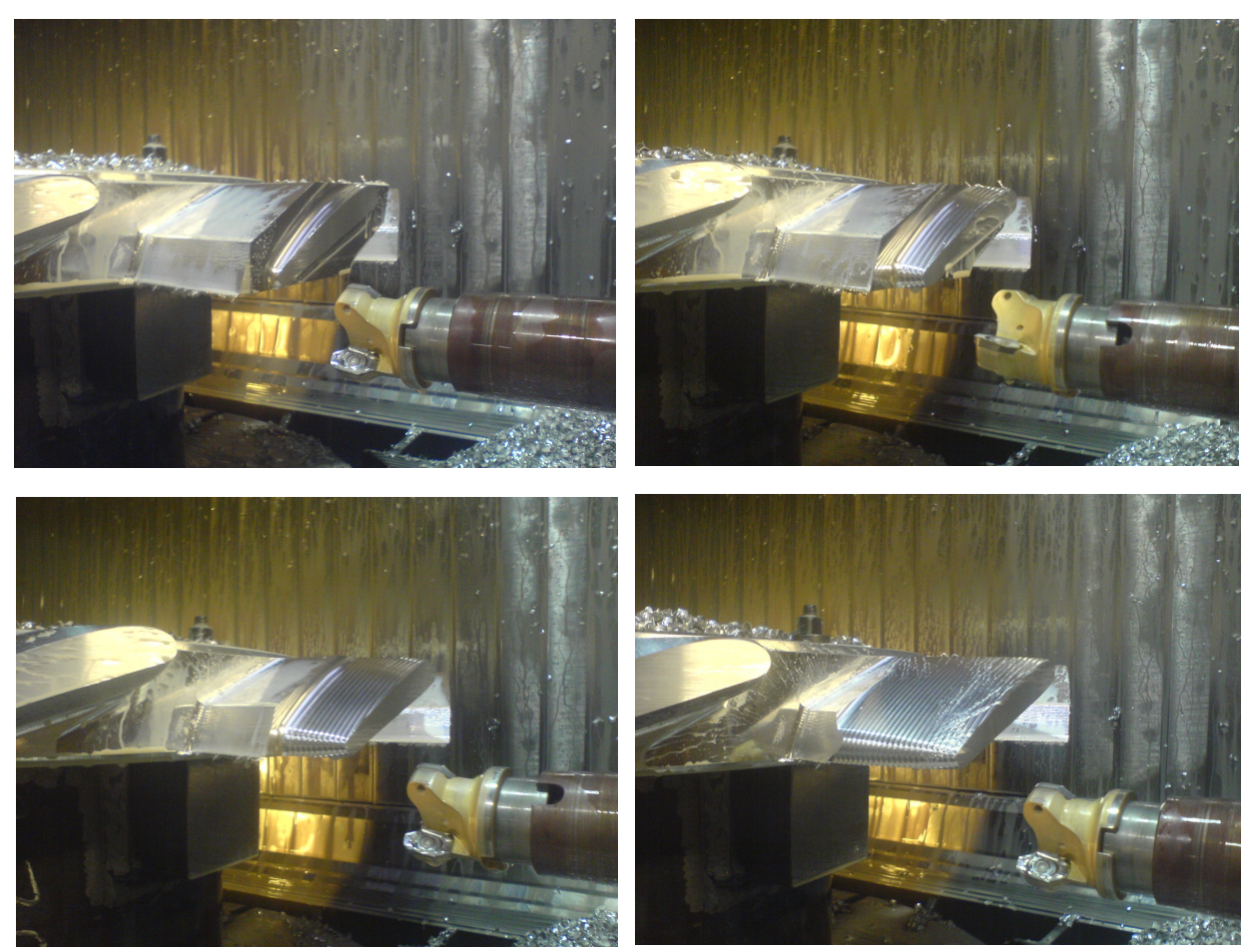

*Postupné hrubování s profilem rádiusu*

Programem pro profilování rádiusu jsme vytvořili podélný profil lopatky tak, aby přídavek na konci byl malý a tedy i malá setrvačná hmota působící nepříznivě na stabilitu řezného procesu. Směrem k patě lopatky se přídavek plynule zvětšuje a tak se zvětšuje i průžez lopatky jakožto nosníku a to přispívá k lepší celkové tuhosti. Tuto vlastnost jsme mohli ověřit i zvukovou zkoušku poklepem. Zvuk lopatky bez předhrubování, ale i zvuk lopatky s konstatním přídavkem je hlubší, silnější a déle trvající než zvuk lopatky s přídavkem napodobujícím nosník stálé pevnosti. Při obrábění načisto se sice postupem ke kořeni lopatky přídavek dosti zvětšuje a s tím se zvětšuje i řezný odpor, síly tu ale působí na krátkém rameni, takže nedojde k rozkmitání lopatky. Hrubováním s promělivým přídavkem jsme dosáhli požadované kvality povrchu (Ra do 1.6μm) bez vlnitosti při dobré produktivitě obrábění a mohlo být vypuštěno dodatečné zámečnické leštění lopatek.

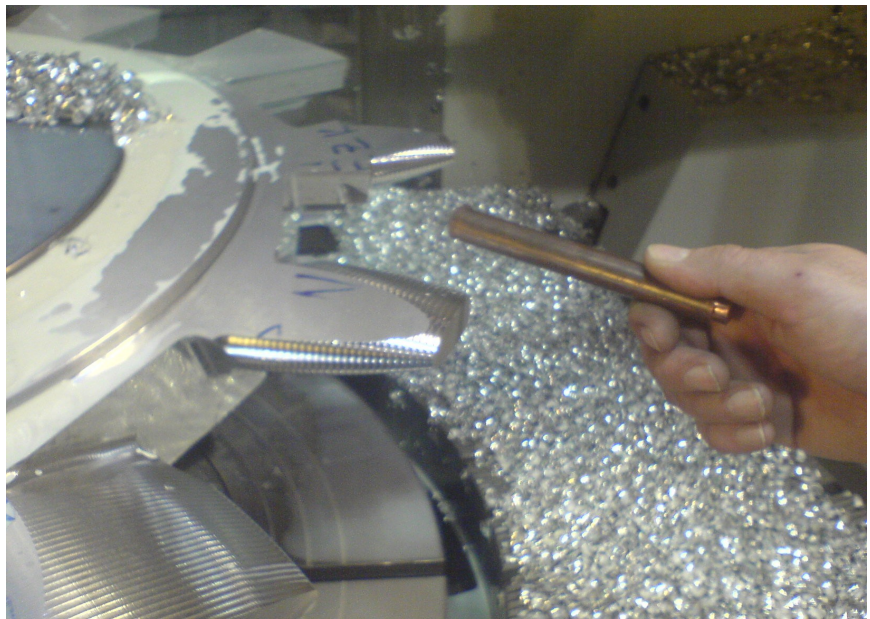

*Lopatka s proměnlivým přídavkem zní slaběji*

0 BEGIN PGM RADIUS MM *; Program pro profilovani radiusu SL cyklem.* 2 *; V hlavnim programu musi byt vybran obrys ; CYCL DEF 14.0 OBRYS ; otevreny obrys* 4 *; CYCL DEF 14.1 LBL OBRYSU 1 ; a zadany parametry profilu. ; Profil je definovan jako meridian. Jedna osa je rovnobezna s osou frezy a~* pocatek je na udanem povrchu Q5. Druha~ osa je v radialnim pocatek ma~ na care obrysu. *; ; Q0 = ;Rizeni pruchodu ; 0 = neobrabet jen pocitat* 10 *; 1 = obrabet* 10 ;<br>
11 ;  $Q1 =$  ; Vzdalenost vychoziho bodu od obrysu<br>
12 ;  $Q2 =$  ; Vyska vychoziho bodu od referencni<br>
13 ;  $Q3 =$  ; Odklon od tecny VB od osy Z (ve stup *; Q2 = ;Vyska vychoziho bodu od referencni roviny (+-)* 13 *; Q3 = ;Odklon od tecny VB od osy Z (ve stupnich u previsu zaporny*)<br> **14** *;* 04 =<br> **15** *;* 05 =<br> **16** *;* 06 = *; Q4 = ;Odklon tecny v koncovem bode ; Q5 = ;Souradnice povrchu respektive referencni roviny ; Q6 = ;Volba posledni drahy 0, 1, 2* 17 *; 0 = Skoncit po dosazeni hloubky koncoveho bodu.* 18 *; 1 = Dojet az tecne ke koncovemu bodu. ; 2 = Koncova draha pojede az v dalsim tecnem useku, protoze je ~* stejna s jeho prvni drahou. 20 *; Q7 = ;Bezpecna vyska ; Q8 = ;Hodnota radiusu (- pro vyduty) ; Q9 = ;Radiusu spicek nastroje pokud je nulovy nebo zaporny, precte se~* R2 z tabulky korekci *; Q10 = ;Prisuv vztazeny k stredu radiusu platku; ; Q11 = ;Posuv na hloubku ; Q12 = ;Posuv pro frezovani ; Posuvy AUTO mozno zadat v hlavnim programu pomoci SL CYCLE 25* 27 *; Q15 = ;Zpusob frezovani (+1 = podle obrysu, 0 = pendl, -1 = proti ~* obrysu) *; ; Je treba upozornit obsuhu na nutnost zadani R2 v tabulce korekci. ; ; Po skonceni prace program zada posledni bod dotyku do parametru VB* 32 *;* Q89 = 1 *; NEPENDLOVAT* 34 Q88 = Q15 *; SCHOVAT PENDL* FN 10: IF +Q15 NE +0 GOTO LBL 10 Q89 = - 1 *; PENDLOVAT* Q15 = 1 *; PRVNI DRAHA PODLE OBRYSU* 38 LBL 10 FN 9: IF +Q10 EQU +0 GOTO LBL 34 *; prisuv nesmi byt nulovy* 40 FN 11: IF +Q3 GT +90 GOTO LBL 33 ; odklon tecny mimo rozsah<br>41 FN 11: IF -Q3 GT +90 GOTO LBL 33 ; odklon tecny mimo rozsah<br>42 FN 11: IF +Q4 GT +90 GOTO LBL 33 ; odklon tecny mimo rozsah<br>43 FN 11: IF -Q4 GT +90 GOTO LBL FN 9: IF +0 EQU +0 GOTO LBL 6 *; PRESKOCIT* 1 RL 5 FN 11: IF +Q3 GT +Q4 GOTO LBL 36 *; PREVRACENE UHLY* LBL 6 *;*  $50 \ \ 099 = 09$  FN 11: IF +Q99 GT +0 GOTO LBL 20 *; RADIUS ZADANY V PROGRAMU* 52 FN 18: SYSREAD Q99 = ID20 NR1 *; AKTIVNI NASTROJ* 53 FN 18: SYSREAD Q99 = ID50 NR3 IDXQ99 *; RAD JEHO SPICEK* LBL 20 FN 11: IF +Q8 GT +0 GOTO LBL 3 *; nastroj se vejde* FN 11: IF +Q99 GT -Q8 GOTO LBL 31 *; nastroj se nevejde* LBL 3 *; radius je vypukly a tudiz se k nemu nastroj vejde* 58 Q98 = Q1 - Q8 \* COS Q3 *; SX* 59 Q97 = Q2 - Q8 \* SIN Q3 *; SZ* Q96 = Q4 *; konc uh* FN 11: IF +Q6 GT +0 GOTO LBL 1 *; nastroj nekonci na dne* 62 Q95 = Q97 + Q8 \* SIN Q96 *; Z koncoveho bodu* 63 Q94 = Q8 + Q99 FN 10: IF +Q94 NE +0 GOTO LBL 4 *; radius spicek nerovna se radius dutiny* FN 11: IF +90 GT +Q96 GOTO LBL 32 *; nastroj se nevejde* 66 FN 9: IF +0 EQU +0 GOTO LBL 1 *; nastroj smi az ke dnu* LBL 4 *; radius spicek nerovna se radius dutiny* 68 Q96 = ASIN ( ( Q96 + Q99 ) / Q94 ) *; konc uh* 69 FN 11: IF +Q96 GT +Q3 GOTO LBL 32 *; nastroj se nevejde* LBL 1 *; nastroj nekonci na dne* Q95 = Q3 - Q96 *; uh radiusu* 72 Q94 = Q95 \* PI / 180 *; totez v radianech* 73 Q93 = Q8 + ( Q99 \* 7 / 8 ) *; radius drsnosti* 74 Q93 = Q93 \* Q94 *; delka oblouku* Q94 = 1 + ABS ( Q93 / Q10 ) *; pocet drah* Q94 = INT Q94 77 Q93 = Q95 / Q94 *; uhel prisuvu (kladny)* 78 *; ----- T R E Z O R -----* 79 Q90 = Q10 *; schovany prirustek* 80 *; ----- A J E D E M -----* Q92 = Q8 + Q99 *; radius po kterem jede stred spicek* Q91 = Q3 *; VYCHOZI UHEL ;* 84 CYCL DEF 25 LINIE OBRYSU ~ Q1=+0 *;HLOUBKA FREZOVANI ~* Q3=+0 *;PRIDAVEK PRO STRANU ~*

Q5=+Q5 *;SOURADNICE POVRCHU ~*

Q7=+Q7 *;BEZPECNA VYSKA ~*<br>Q10=+999999 *;HLOUBKA PRISUVU ~*<br>Q11=+Q11 *;POSUV NA HLOUBKU ~*<br>Q12=+Q12 *;POSUV PRO FREZOVANI ~*<br>Q15=+Q15 *;ZPUSOB FREZOVANI ; ; ----- C Y K L U S -----* LBL 2 *; radius* 88 Q3 = Q98 - Q99 + Q92 \* COS Q91 89 Q1 = Q97 - Q99 + Q92 \* SIN Q91 90 FN 9: IF +Q0 EQU +0 GOTO LBL 29 91 CYCL CALL LBL 29 Q15 = Q15 \* Q89 *; PENDL* 94 Q91 = Q91 - Q93 LBL 0 *;* FN 9: IF +Q99 EQU -Q8 GOTO LBL 30 *; KONEC* FN 11: IF +0 GT +Q8 GOTO LBL 7 *; dutina ;* LBL 9 101 FN 11: IF +Q96 GT +Q91 GOTO LBL 8 *; dalsi spona uz ne* FN 9: IF +Q96 EQU +Q91 GOTO LBL 8 *; posledni spona taky ne* 103 CALL LBL 2 FN 9: IF +0 EQU +0 GOTO LBL 9 *; konec cyklu ;* 106 LBL 7 107 FN 11: IF +Q91 GT +Q96 GOTO LBL 8 *; dalsi spona uz ne* 108 FN 9: IF +Q96 EQU +Q91 GOTO LBL 8 *; posledni spona taky ne* 109 CALL LBL 2 FN 9: IF +0 EQU +0 GOTO LBL 7 *; dutina - konec cyklu ;* LBL 8 *; zaverecna spona* 113 FN 9: IF +Q96 EQU +Q91 GOTO LBL 30 *; konec* 114 FN 9: IF +Q6 EQU +2 GOTO LBL 30 *; tecnou sponu dela dalsi usek* Q91 = Q96 *; POSLEDNI UHEL* 116 CALL LBL 2 FN 9: IF +0 EQU +0 GOTO LBL 30 *; konec ; ; ----- H L A S E N I -----* LBL 31 121 STOP M0 *; Radius spicek frezy je vetsi nez obrabeny vyduty radius* 123 STOP M30 LBL 32 125 STOP M0 *; Radius spicek frezy je tak velky, ze ani prvniho bodu oblouku neni mozno ~* se tecne dotknout aniz by bylo podriznuto na~ dne. 127 STOP M30 LBL 33 129 STOP M0 *; Odklon tecny smi byt jen v rozsahu -90 az +90 stupnu* 131 STOP M30 LBL 34 133 STOP M0 *; Prisuv nesmi byt nulovy* 135 STOP M30 LBL 35 137 STOP M0 *; Vypukly radius musi mit pocatecni uhel vetsi nez koncovy* 139 STOP M30 LBL 36 141 STOP M0 *; Vyduty radius musi mit pocatecni uhel mensi nez koncovy* 143 STOP M30 *; ; ----- K O N E C -----* 146 LBL 30 *; konec* 147 Z+Q7 FMAX 148 *; zadat posledni bod dotyku a uvest do poradku korekce* 149 Q10 = Q90 Q1 = Q98 + Q8 \* COS Q96 151 Q2 = Q97 + Q8 \* SIN Q96 152 Q3 = Q96 *; DOSAZENY UHEL* 153 Q15 = Q88 *; OBNOVIT PENDL* M1 END PGM RADIUS MM

**0 BEGIN PGM UKOS MM** *; Program pro profilovani ukosu SL cyklem.* 2 *; V hlavnim programu musi byt vybran obrys ; CYCL DEF 14.0 OBRYS ; otevreny obrys* 4 *; CYCL DEF 14.1 LBL OBRYSU 1 ; a zadany parametry profilu. ; Profil je definovan jako meridian. Jedna osa je rovnobezna s osou frezy a~* pocatek je na udanem povrchu Q5.~<br>Druha osa je v radialnim osa je v radialnim smeru a ~ ~ pocatek ma na care obrysu.  $\frac{7}{7}$   $\sqrt{00}$  = *; Q0 = ;Rizeni pruchodu ; 0 = neobrabet jen pocitat*  $1 = \text{obrabet}$  *; Q1 = ;Vzdalenost vychoziho bodu od obrysu ; Q2 = ;Vyska vychoziho bodu od referencni roviny (+-)* 13 *; Q3 = ;Odklon od tecny VB od osy Z (ve stupnich u previsu zaporny) ; Q4 = ;Hloubka ukosu ; Q5 = ;Souradnice povrchu respektive referencni roviny ; Q6 = ;Volba posledni drahy 0, 1, 2 ; 0 = Skoncit po dosazeni hloubky koncoveho bodu.* 18 *; 1 = Dojet az tecne ke koncovemu bodu. ; 2 = Koncova draha pojede az v dalsim tecnem useku, protoze je ~* stejna s jeho prvni drahou.<br>20 ;  $Q7 =$  ; Bezpecna vyska *; Q7 = ;Bezpecna vyska ; Q9 = ;Radiusu spicek nastroje pokud je nulovy nebo zaporny, precte se ~* R2 z tabulky korekci 22 *; Q10 = ;Prisuv vztazeny k stredu radiusu platku;* 23 *; Q11 = ;Posuv na hloubku ;* Q11 = ;Posuv vacuations<br>24 *; Q12* = ;Posuv pro frezovani<br>25 : Posuvy AUTO mozno z *; Posuvy AUTO mozno zadat v hlavnim programu pomoci SL CYCLE 25 ; Q15 = ;Zpusob frezovani (+1 = podle obrysu, 0 = pendl, -1 = proti ~* obrysu) *;* 28 *; Je treba upozornit obsuhu na nutnost zadani R2 v tabulce korekci. ; ; Po skonceni prace program zada posledni bod dotyku do parametru VB ;*<br>32 Q89 = 1 *; NEPENDLOVAT<br>33 Q88 = Q15 <i>; SCHOVAT PENDL*<br>34 FN 10: IF +Q15 NE +0 GOTO LBL 10 Q89 = - 1 *; PENDLOVAT* Q15 = 1 *; PRVNI DRAHA PODLE OBRYSU* LBL 10 FN 9: IF +Q10 EQU +0 GOTO LBL 34 *; prisuv nesmi byt nulovy* FN 11: IF +Q3 GT +90 GOTO LBL 33 *; odklon tecny mimo rozsah* 40 FN 11: IF -Q3 GT +90 GOTO LBL 33 *; odklon tecny mimo rozsah ; FN 11: IF +Q4 GT +90 GOTO LBL 33 ; odklon tecny mimo rozsah* 42 *; FN 11: IF -Q4 GT +90 GOTO LBL 33 ; odklon tecny mimo rozsah ; FN 11: IF +0 GT +Q8 GOTO LBL 5 ; PRO VYDUTY RADIUS* 44 *; FN 11: IF +Q4 GT +Q3 GOTO LBL 35 ; PREVRACENE UHLY ; FN 9: IF +0 EQU +0 GOTO LBL 6 ; PRESKOCIT ; LBL 5 ; FN 11: IF +Q3 GT +Q4 GOTO LBL 36 ; PREVRACENE UHLY*  $\begin{array}{c} 48 \;\; \text{/} \;\; LBL \;\; 6 \;\; ; \\ 49 \;\; 099 = 09 \end{array}$  Q99 = Q9 *; RADIUS SPICEK* FN 11: IF +Q99 GT +0 GOTO LBL 20 *; RADIUS ZADANY V PROGRAMU* FN 18: SYSREAD Q99 = ID20 NR1 *; AKTIVNI NASTROJ* FN 18: SYSREAD Q99 = ID50 NR3 IDXQ99 *; RAD JEHO SPICEK* 53 LBL 20 *; FN 11: IF +Q8 GT +0 GOTO LBL 3 ; nastroj se vejde* 55 *; FN 11: IF +Q99 GT -Q8 GOTO LBL 31 ; nastroj se nevejde ; LBL 3 ; radius je vypukly a tudiz se k nemu nastroj vejde*  $\overline{098} = 01$  ; X Q97 = Q2 *; Z* 59 Q96 = 0 *; hl konce pro nastroj tecne* 60 FN 11: IF +Q6 GT +0 GOTO LBL 1 *; nastroj nekonci na dne ; Q95 = Q2 + Q4 ; Z koncoveho bodu ZBYTECNY BLOK* 62 *; Q94 = Q8 + Q99* 63 *; FN 10: IF +Q94 NE +0 GOTO LBL 4 ; radius spicek nerovna se radius dutiny* 64 *; FN 11: IF +90 GT +Q96 GOTO LBL 32 ; nastroj se nevejde ; FN 9: IF +0 EQU +0 GOTO LBL 1 ; nastroj smi az ke dnu ; LBL 4 ; radius spicek nerovna se radius dutiny* 67 Q96 = Q99 \* ( 1 - SIN Q3 ) *; HLOUBKA pod dotykem* FN 11: IF +Q96 GT +Q4 GOTO LBL 32 *; nastroj se nevejde* 69 LBL 1 *; SKOK KDYZ "nastroj nekonci na dne"* Q96 = Q4 - Q96 *; redukovana hloubka* Q95 = Q96 / COS Q3 *; DELKA SVAHU* 72 *; Q94 = Q95 \* PI / 180 ; totez v radianech* 73 *; Q93 = Q8 + ( Q99 \* 7 / 8 ) ; radius drsnosti* 74 *; Q93 = Q93 \* Q94 ; delka oblouku* Q94 = 1 + ABS ( Q95 / Q10 ) *; pocet drah* Q94 = INT Q94 Q93 = Q95 / Q94 *; DELKA prisuvu (V PROSTORU) ; ----- T R E Z O R -----* 79 Q90 = Q10 *; schovany prirustek* 80 *; ----- A J E D E M ----- ; Q92 = Q8 + Q99 ; radius po kterem jede stred spicek* Q92 = Q3 *; schovat uhel* 83 Q91 = 0 *; VYCHOZI HLOUBKA ;*  $C$ YCL DEF 25 LINIE OBRYSU  $\cdot$  01=+0 : HLOUBKA FREZOV

Q1=+0 *;HLOUBKA FREZOVANI ~* Q3=+0 *;PRIDAVEK PRO STRANU ~*

 Q5=+Q5 *;SOURADNICE POVRCHU ~* Q7=+Q7 *;BEZPECNA VYSKA ~* Q10=+99999 *;HLOUBKA PRISUVU ~* Q11=+Q11 *;POSUV NA HLOUBKU ~* Q12=+Q12 *;POSUV PRO FREZOVANI ~* Q15=+Q15 *;ZPUSOB FREZOVANI ; ; ----- C Y K L U S -----* LBL 2 *; ukos* Q3 = Q98 - ( Q91 \* SIN Q92 ) - Q99 + ( Q99 \* COS Q92 ) 90 Q1 = Q97 + ( Q91 \* COS Q92 ) - Q99 + ( Q99 \* SIN Q92 ) 91 FN 9: IF +Q0 EQU +0 GOTO LBL 29 92 CYCL CALL LBL 29 Q15 = Q15 \* Q89 *; PENDL* 95 Q91 = Q91 + Q93 *; NOVA HLOUBKA* LBL 0 *; ; FN 9: IF +Q99 EQU -Q8 GOTO LBL 30 ; KONEC* 99 *; FN 11: IF +0 GT +Q8 GOTO LBL 7 ; dutina ;*  $R$  Q 102 FN 11: IF +Q95 GT +Q91 GOTO LBL 8 *; dalsi spona uz ne* FN 9: IF +Q95 EQU +Q91 GOTO LBL 8 *; posledni spona taky ne* 104 CALL LBL 2 FN 9: IF +0 EQU +0 GOTO LBL 9 *; konec cyklu ; ; LBL 7 ; FN 11: IF +Q91 GT +Q96 GOTO LBL 8 ; dalsi spona uz ne* 109 *; FN 9: IF +Q96 EQU +Q91 GOTO LBL 8 ; posledni spona taky ne ; CALL LBL 2 ; FN 9: IF +0 EQU +0 GOTO LBL 7 ; dutina - konec cyklu ;* LBL 8 *; zaverecna spona* FN 9: IF +Q6 EQU +2 GOTO LBL 30 *; tecnou sponu dela dalsi usek* Q91 = Q95 *; POSLEDNI UHEL* 116 CALL LBL 2 FN 9: IF +0 EQU +0 GOTO LBL 30 *; konec ; ; ----- H L A S E N I -----* LBL 31 121 STOP M0 *; Radius spicek frezy je vetsi nez obrabeny vyduty radius* 123 STOP M30 LBL 32 125 STOP M0 *; Radius spicek frezy je tak velky, ze ani prvniho bodu ukosu neni mozno ~* se tecne dotknout aniz by bylo podriznuto na ~ dne. 127 STOP M30 LBL 33 129 STOP M0 *; Odklon tecny smi byt jen v rozsahu -90 az +90 stupnu* 131 STOP M30 LBL 34 133 STOP M0 *; Prisuv nesmi byt nulovy* 135 STOP M30 LBL 35 137 STOP M0 *; Vypukly radius musi mit pocatecni uhel vetsi nez koncovy* 139 STOP M30 LBL 36 141 STOP M0 *; Vyduty radius musi mit pocatecni uhel mensi nez koncovy* 143 STOP M30 *; ; ----- K O N E C -----* 146 LBL 30 *; konec* 147 Z+Q7 FMAX zadat posledni bod dotyku a uvest do poradku korekce  $Q10 = Q90$  Q1 = Q98 - Q96 \* TAN Q92 151 Q2 = Q97 + Q96 152 Q3 = Q92 *; obnovit uhel* 153 Q15 = Q88 *; OBNOVIT PENDL* M1 END PGM UKOS MM